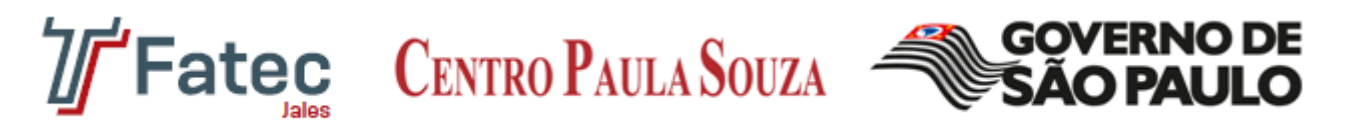

## Faculdade de Tecnologia de Jales

As Diferentes Estruturas de Arquivos Rodolfo Angelo Vieira Fonseca

> Jales 2015

## Estrutura de Arquivo FAT & FAT32

Não se pode falar de sistemas de arquivos, sem falar um pouco a respeito de como é feita a formatação do disco, e o que é o sistema de arquivos. Existem dois tipos de formatação, a física e a lógica. A física é feita logo após o HD (hard Disk, ou disco rígido) ter sido feito, este tipo de formatação pode ser feito apenas uma vez, é nela que se divide o HD em faixas, trilhas e setores.

A formatação lógica, já é feita através de um software, ela não altera a estrutura física do disco, ao contrário da física, pode ser refeita quantas vezes for necessário, através de algum software formatador.

Ainda não é possível gravar nada do disco rígido sem um sistema de arquivos, é ele que define como os dados devem ser gravados, além deste ser o responsável por gerenciar, como as diferentes partes dos arquivos ficaram espalhadas pelo HD.

## Sistema de Arquivos FAT

O sistema de arquivos FAT, é uma sigla para a *File Allocation Table* (tabela de alocação de arquivos). A primeira vez que se ouviu falar nesta estrutura foi em 1977, foi desenvolvido para trabalhar com a primeira versão Dos (Disk Operating System) ou sistema operacional de disco.

O FAT é uma tabela com as designações das partes dos arquivos. Por exemplo: Quando se salva algum documento, foto ou vídeo, o FAT divide o disco em vários blocos pequenos, e vai colocando o arquivo nestes blocos, não necessariamente um arquivo pode estar em sequência, muitas vezes acontece de cada parte do arquivo estar em um canto diferente do HD.

Mas o FAT tinha um problema quanto ao tamanho do HD, pois ele operava apenas com dispositivos de no máximo 2 GB, assim quando se tinha por exemplo um HD de 10 GB, tinha que dividir ele em 5 partições.

Vendo este problema, a Microsoft tratou logo de atualizar o FAT, lançando em 1996, para o Windows 95 (OSR2), Windows 98, Milennium entre outros. Esta "nova" estrutura de alocação de arquivos conseguia trabalhar facilmente com discos maiores de 8,4 GB.

O FAT, não trabalha diretamente com os setores do disco, mas cm um grupo, este grupo é chamado de cluster. Por exemplo: se um disco tiver setor de 512bytes, 5KB de tamanho, este disco terá 10 setores de 5 cluster (unidade de alocação) cada.

O FAT, independentemente de sua versão, tem o mesmo "bug" ou defeito. Que é o desperdício de memória, pois o FAT trabalha apenas com clusters inteiros, cada cluster é único para apenas um pedaço do arquivo, assim por exemplo independente se o cluster tem 5 KB e o arquivo usar apenas 1 KB.

A principal diferença entre o FAT e o FAT32 é a quantidade de clusters que este consegue trabalhar, que é 65536, para se chegar a este resultado, basta pegar 2 e elevar a 16.

Mas existem outras diferenças, como a quantidade de pastas ou arquivos que podem ser alocados dentro de um mesmo diretório, onde no FAT esta quantidade ficava limitada a 512, e no FAT 32 esta limitação não existe.

Algo que nem todos sabem, é que o FAT 32 consegue redimensionar o tamanho da partição, sem perder os dados, mas por alguma razão que ninguém sabe explicar, a Microsoft não implementou este sistema. Mas é possível utilizando algum software que faz o redimensionamento de partições.